# **EmbHD**

#### **A Library for Hyperdimensional Computing Research on MCU-Class Devices**

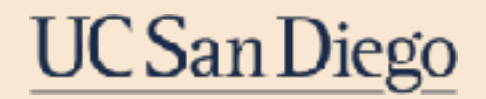

Alexander Redding **Xiaofan Yu** Shengfan Hu Pat Pannuto Tajana Rosing

# **Edge Computing**

- The global edge computing market size is expected to expand at a compound annual growth rate (CAGR) of 37.9% from 2023 to 20301
- Benefits of on-device inference and training
	- Timely decision making
	- Potentially lower power due to less comm. costs
	- More secure
- Typically \*low-power SoCs w/ multi-core application processors
	- **\*Tethered to power source, limited long-term mobility**

# size, by component, 2020 - 2030 (USD Billion) \$1.9B

2024

**U.S. Edge Computing Market** 

2020

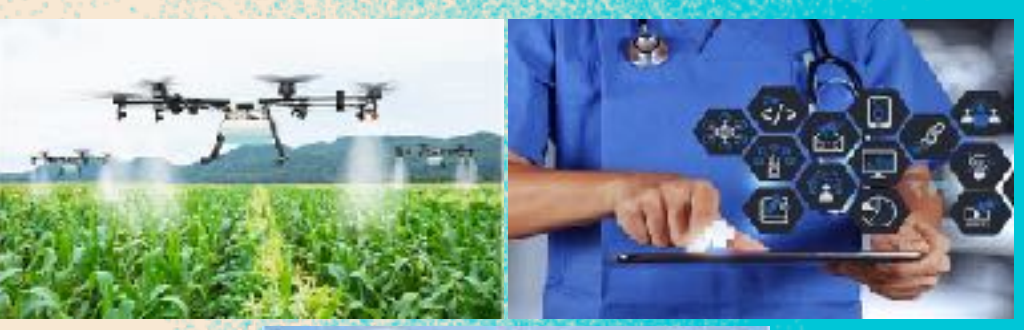

Services

Edge-managed Platforms

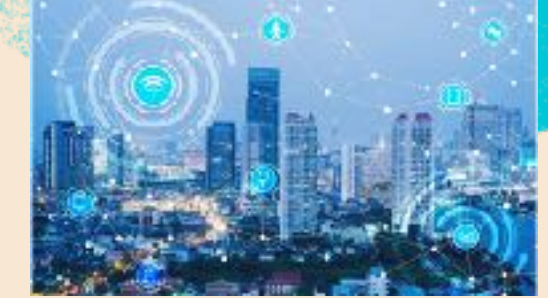

## **Modern Microcontrollers**

- Historically simple 8/16-bit
- Newest generation has seen transition to more capable 32-bit processors (ex, ARM Cortex-M family)
- Not as powerful as multicore SoCs
- But…

**UC San Diego** 

- Unparalleled in power-efficiency
- Lower cost

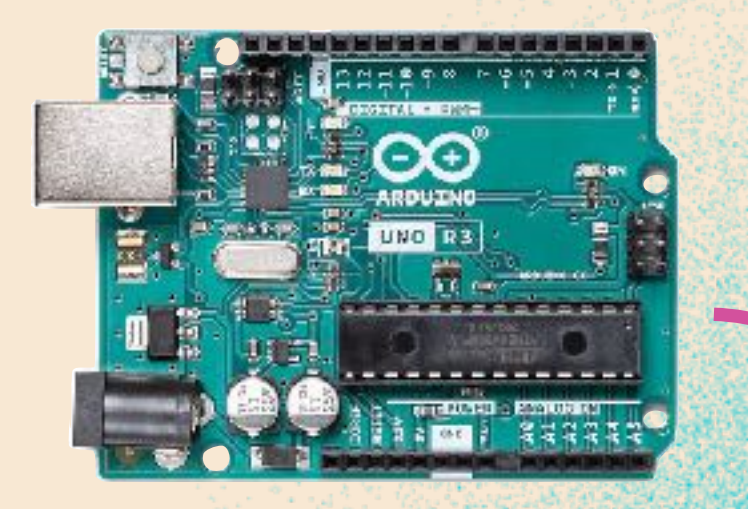

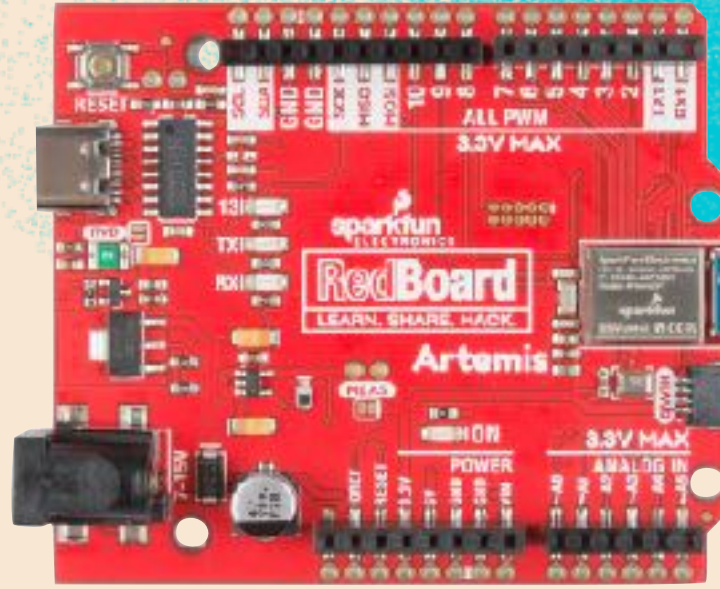

3

## **TinyML**

- Running optimized ML models on MCUs
	- Neural networks
- MCU-class hardware:

**UC San Diego** 

- < 1mW, <100KB memory, 1-2MB flash
- MCU runs same tasks as multi-core system

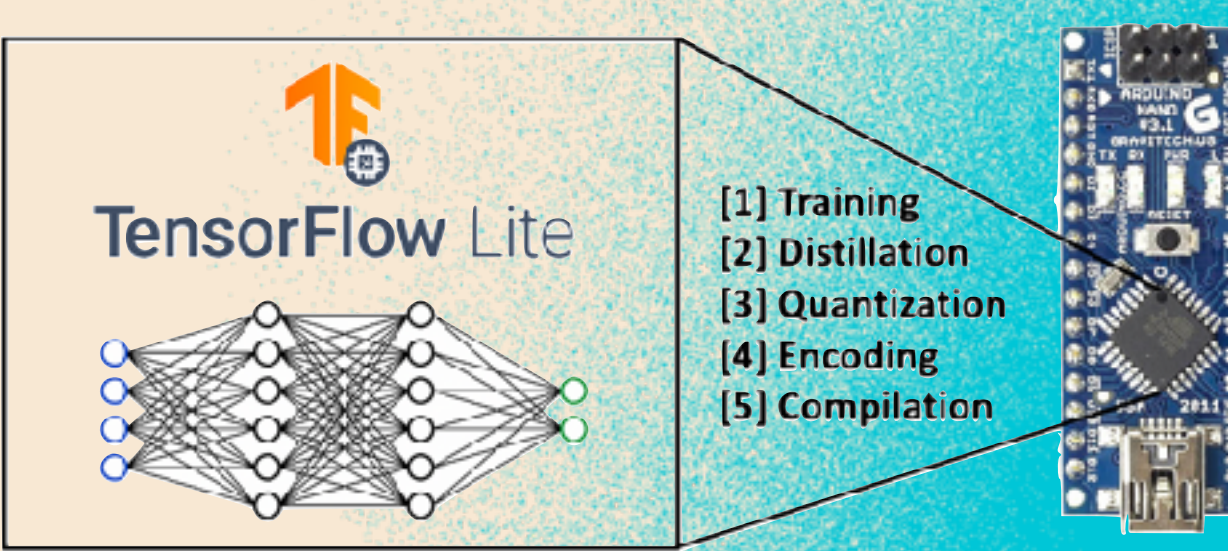

Source: [Matthew Stewart](https://towardsdatascience.com/tiny-machine-learning-the-next-ai-revolution-495c26463868)

4

## **Neural Networks**

- Training is resource-intense
- Noise sensitive
- Best accuracy

# **Hyperdimensional Computing**

- Training is fast + efficient
- Robust to noise
- Resilient

#### Our Work

#### TensorFlow Lite Micro **EmbHD**

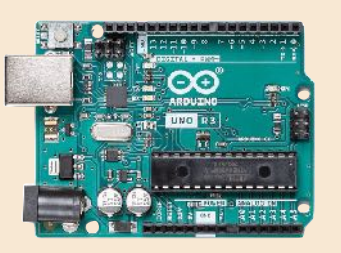

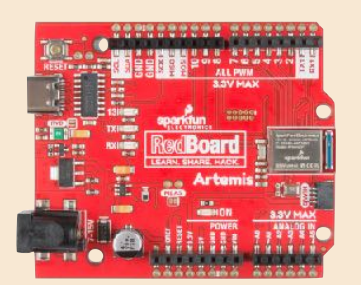

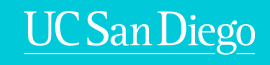

# **Hyperdimensional Computing**

**A crash course**

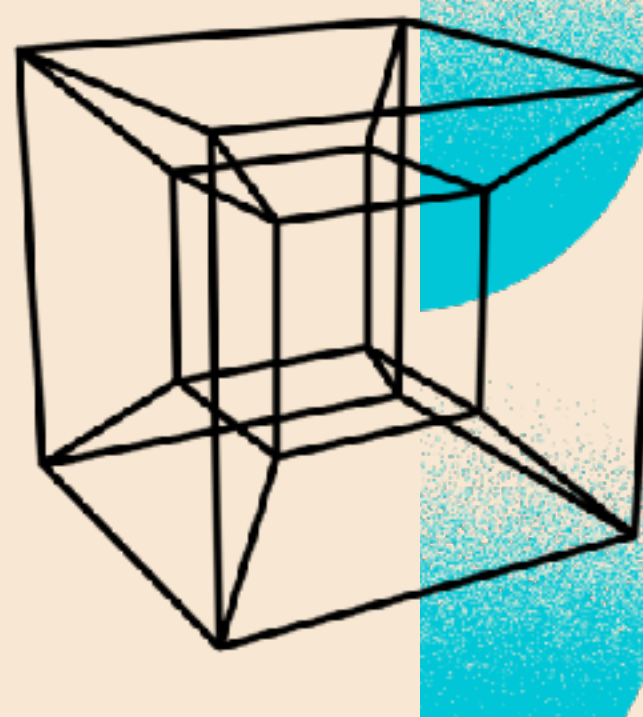

6

**UC San Diego** 

## **What is Hyperdimensional Computing?**

Dense sensory input is mapped to high-dimensional sparse representation on which brain operates [Babadi and Sompolinsky 2014]

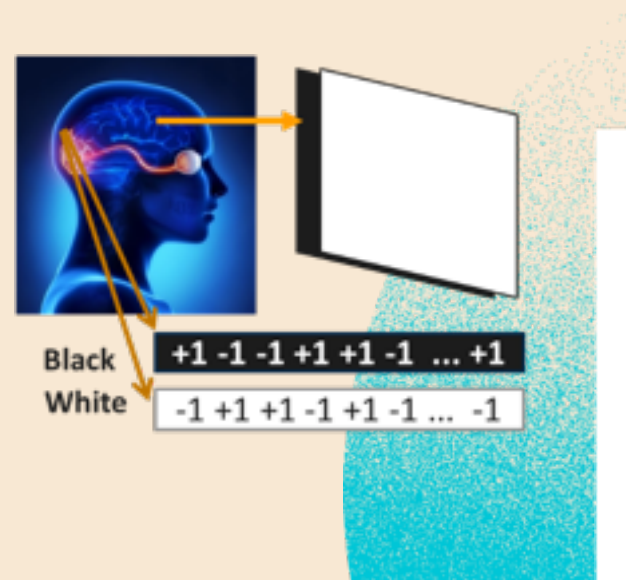

**High dimensional sparse** representation (190M)

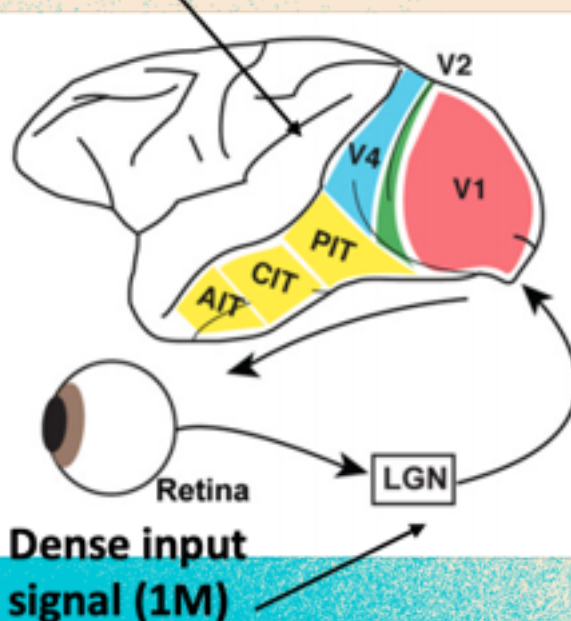

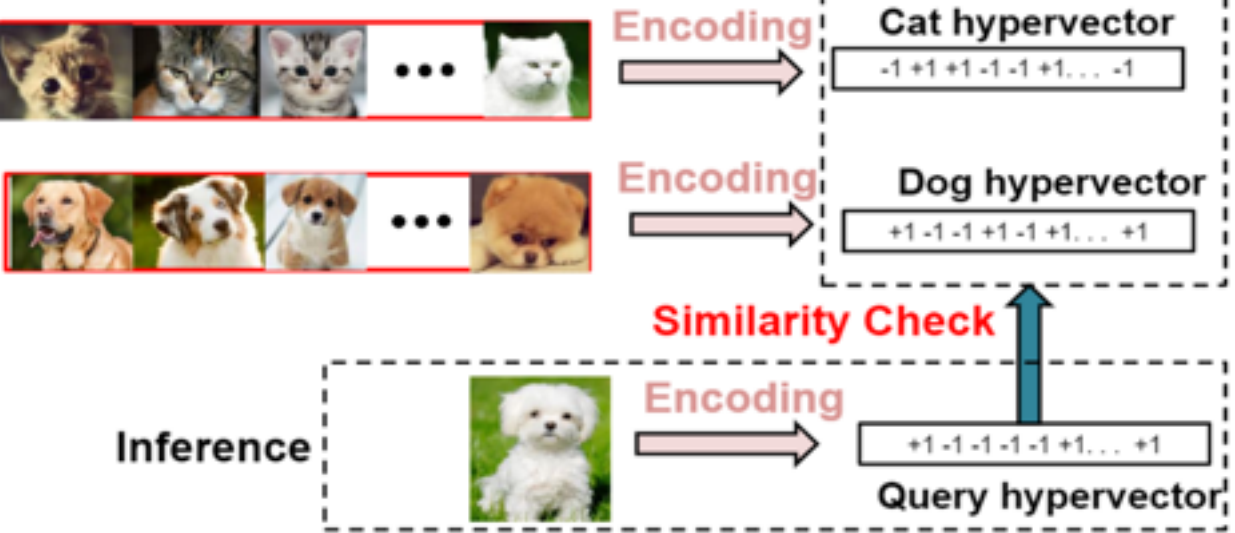

#### **Benefits of HD computing:**

- Easy-to-parallelize and hardware-friendly operations
- · Fast single-pass training
- Energy-efficient & robust to noise

Training

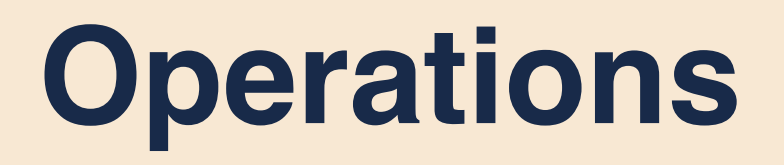

**Finding** 
$$
\rightarrow
$$
 \nCombine 2 HVs into 1 \n $\circledR : H_a \times H_b \rightarrow H_y$ 

Ints: Cross product Binary: XOR

**Bundling**

Create unordered collection of HVs

$$
\oplus : \mathsf{H}_a + \mathsf{H}_b \to \mathsf{H}_y
$$

Ints: Sum Binary: OR

## **Operations**

### **Similarity**

How close are 2 hypervectors in hyperspace?

 $\delta(\mathsf{H}_a, \mathsf{H}_b) \rightarrow d$ 

Ints: Cosine-similarity

Binary: Hamming-distance

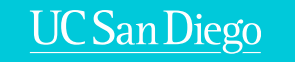

**Composition** 

## **Encoding**

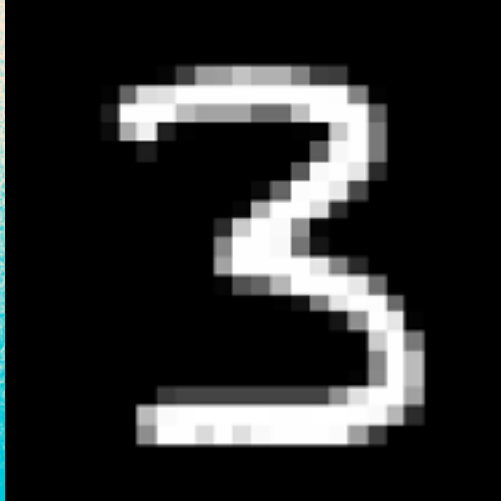

Service Mar

sample data

hyperspace

UC San Diego

### Preserve data correlation between dimensions

## **ID-Encoding**

# location

### intensity 45 50 54 57 39 ... 0 1 2 3 4 pixels

### Similar pixel intensities = Similar hypervectors Location = No correlation

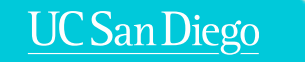

#### **ID-Encoding** 0 0 1 1 0 1 1 0 1 1 0 0 1 . . . 010011011001… 010011011101… 1 2 01110011…  $1111...$ 1000111000… 0 1 2 **Random Level hypervectors**

…

### Pixel intensities = Level Hypervectors

Location = Random Hypervectors

…

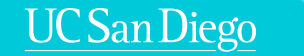

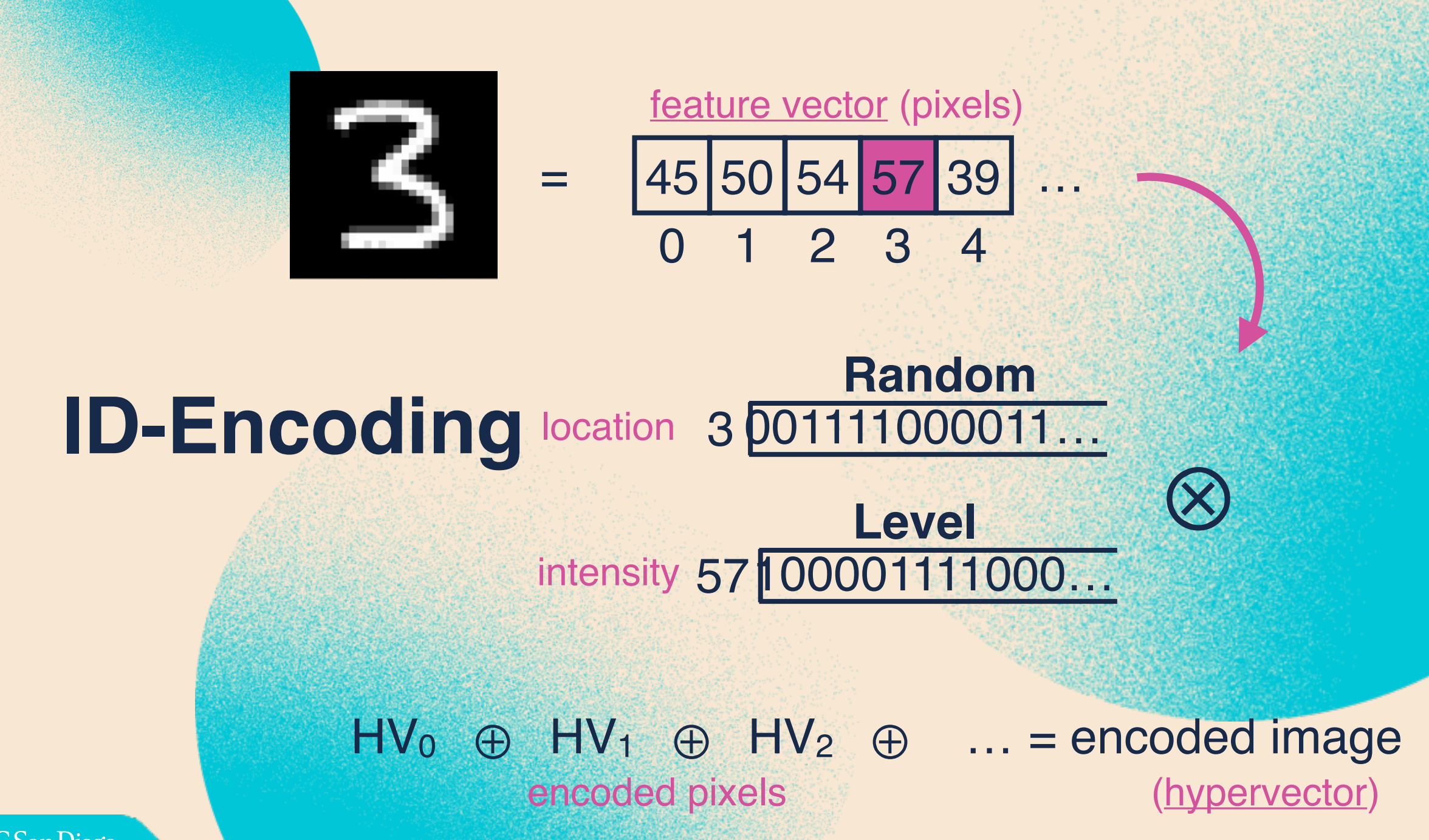

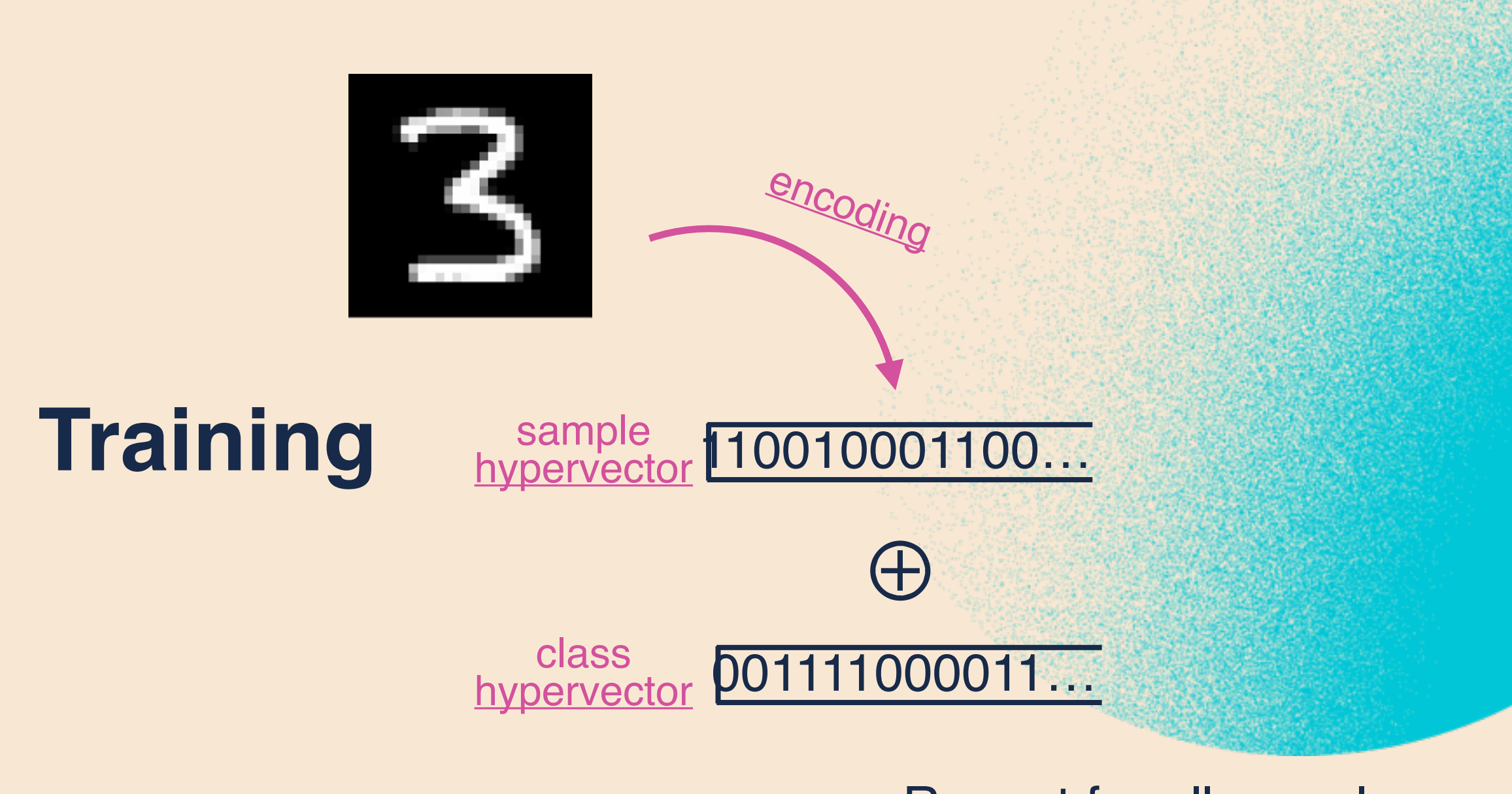

### Repeat for all samples

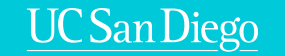

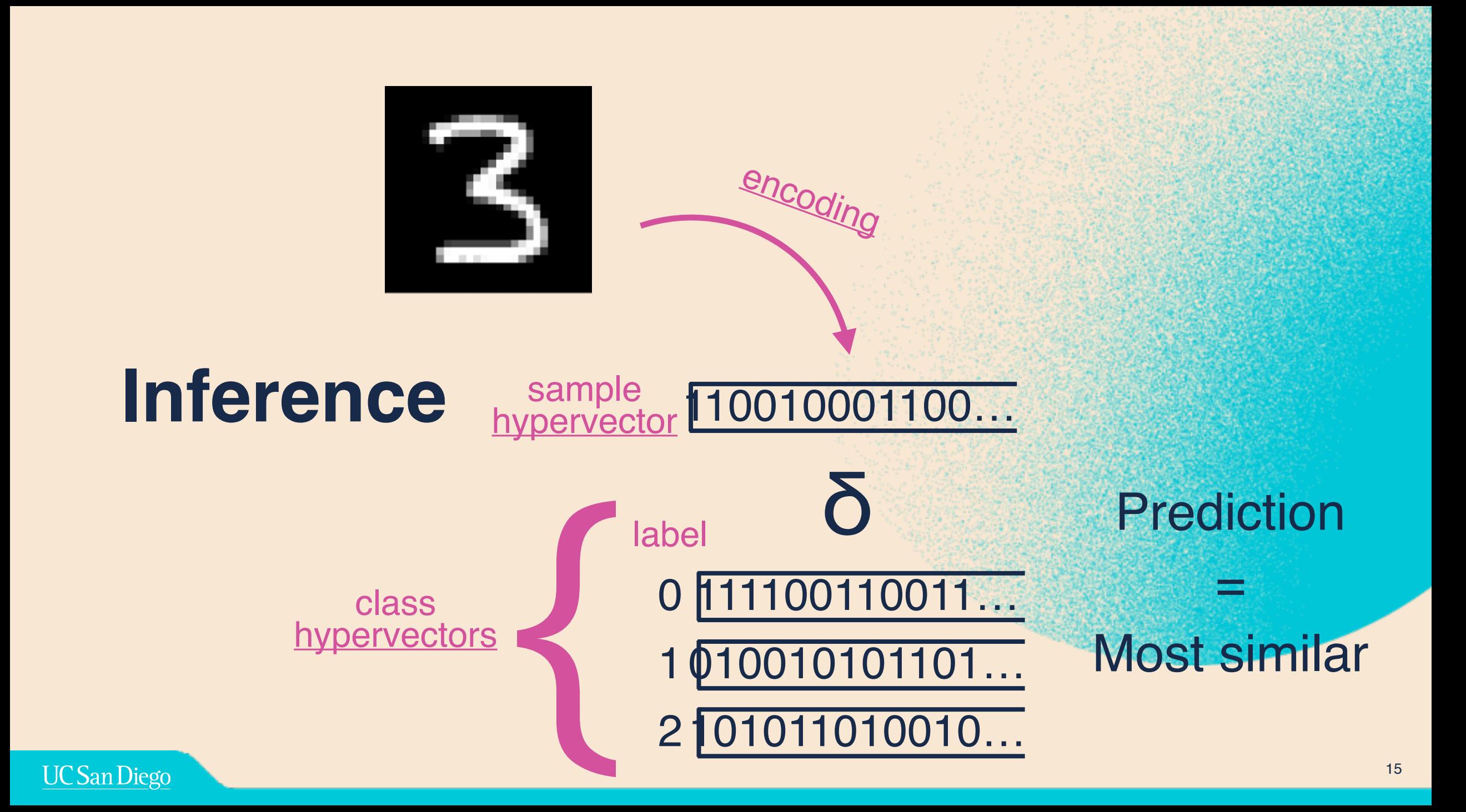

### **TensorFlow Lite Micro**

- Traditional Neural Networks
- Inference
- Optimal performance

## **EmbHD**

- Hyperdimensional **Computing** (first)
- Training + Inference
- Enable new capabilities

Previous Work **Our Work** 

• We introduce EmbHD, the first library for Hyperdimensional Computing (HDC) on MCU-class devices

**Not** a replacement

• EmbHD is a tool for researchers to test HDC conveniently on MCUs

## **EmbHD System Design**

- ~HDC virtual machine written in C
- Built on generic matrix representation
	- HDC operations map to matrix operations
	- Maximum re-usability for future additions (ex, binary NNs)
- ARM Cortex-M4 DSP instruction optimizations

MData binary\_hv\_data[313]; Matrix binary\_hv =  $\S$  $\text{.dtype} = \text{MBin},$ . height =  $1$ , .width  $= 10000$ , .size  $= 313,$  $= binary_hv_data;$ .data Ŧ,

 $D = 10$ , 000 Binary Hypervector

MMult( dst, row/HV, src0, row/HV, src1, row/ binding | <sup>IVIIVIUII</sup>I USI, TOW/HV, SICO,

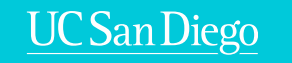

extern Matrix Random; extern Matrix Level; extern Matrix weights; extern Matrix tempint8; extern Matrix tempbin; }

hyperspaces (rows are hypervectors)

void encode(const uint8\_t \* image){ for (unsigned int pix = 0; pix <  $IMG_SIZE$ ; pix++){ MMult(&tempbin, 0, &Random, pix, &Level, image[pix]); <a> if (pix == 0)  $\{$  // Reset MConvert(&tempint8, 0, &tempbin, 0); } else { MConvert(&tempint8, 1, &tempbin, 0); MAdd(&tempint8, 0, &tempint8, 0, &tempint8, 1); } } } }<br>bundling\* \*majority rules

## **EmbHD Workflow**

# Torchhd

1.Pre-generate hypervectors w/ Torchhd\* (random, level, class, temp) \*Python library for Hyperdimensional Computing built on PyTorch 2.\*Optionally: train model in Python (ie, fill class hypervectors) 3.EmbHD Python library to export Torchhd hypervectors to C-header file 4.Write C source w/ EmbHD library functions for encoding 5.Compile and deploy

Generating 100 random hypervectors of  $D = 10,000$ 

```
import torch, torchhd
import export_matrix_lib
DIMENSION = 10000NUM HV = 100hv = torchhd.random(NUM_HV, DIMENSION)
convert_mdata(hv, "randhv", static=True)
```
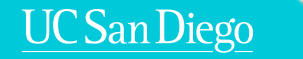

## **EmbHD**

- SparkFun Redboard Artemis
- Cortex-M4 DSP Instructions
- Binary Hypervectors
- MNIST + ISOLET
- Baseline HDC

# **TFLite Micro**

- SparkFun Redboard Artemis
- ARM CMSIS-NN Kernel
- Float and 8-bit int
- MNIST + ISOLET

## **Evaluation**

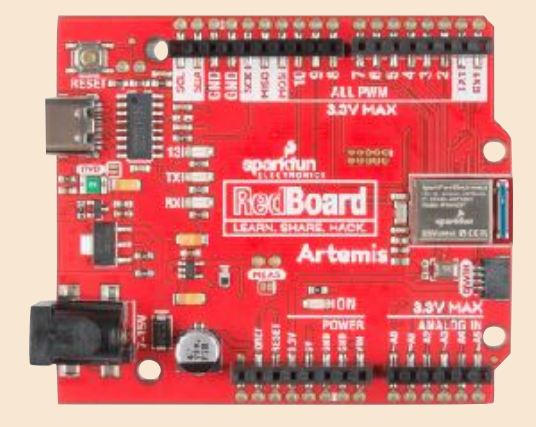

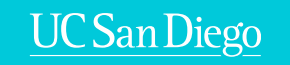

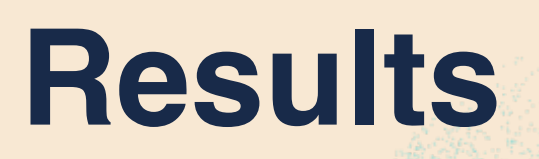

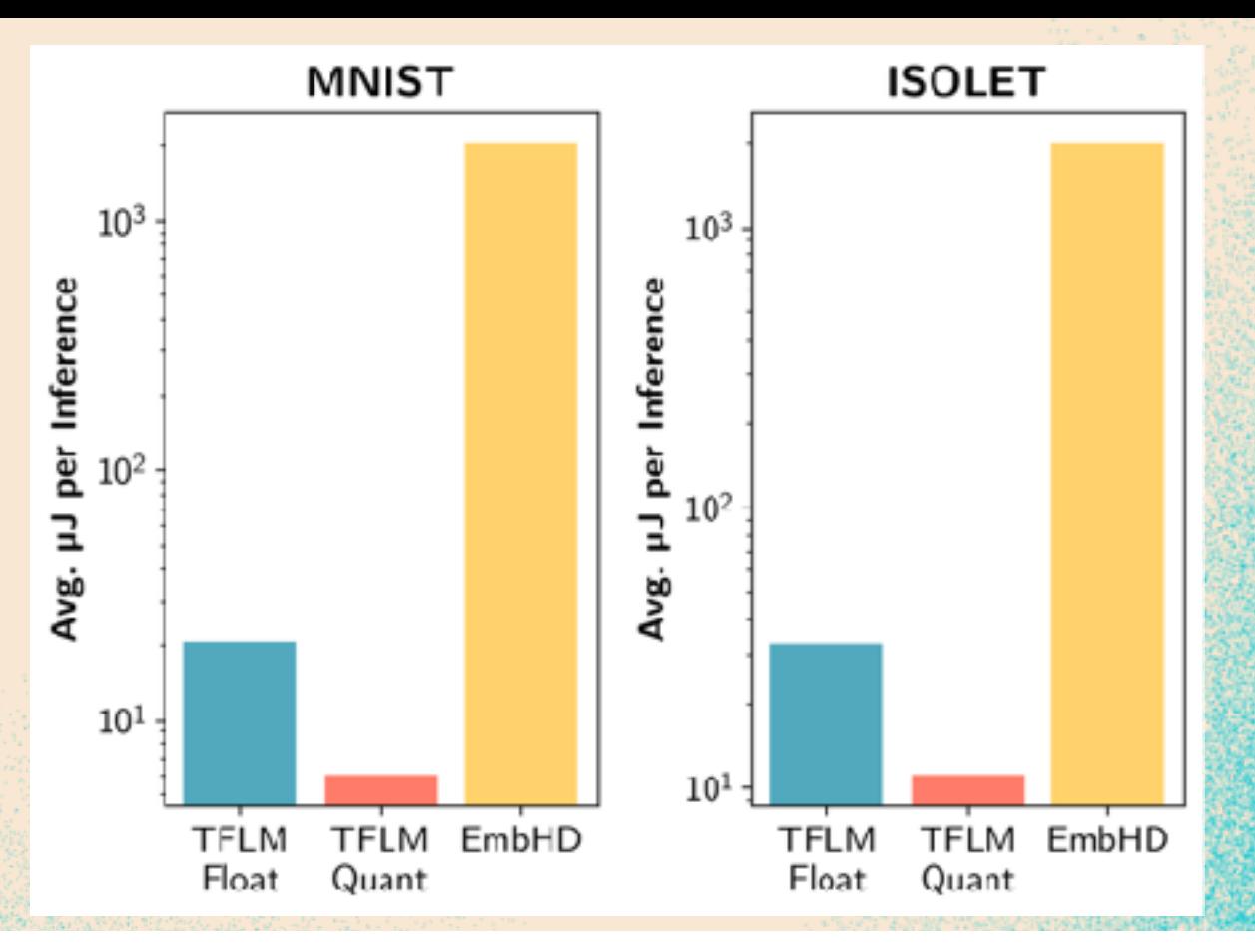

#### Table 3: Performance Results of EmbHD and TFLM

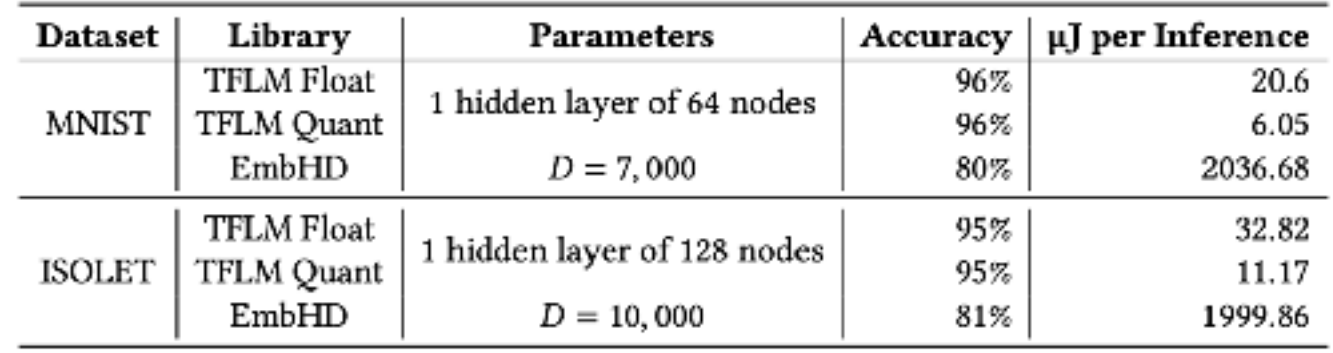

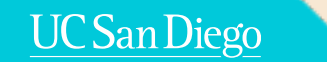

## **Conclusion**

- In this paper, we introduce EmbHD, the first library supporting Hyperdimensional Computing on MCU-class devices
- Hyperdimensional Computing is a new brain-inspired computing paradigms that features lightweight operations, single-pass training and robustness to noise.
- We conduct preliminary experiments on the SparkFun Redboard Artemis board
- EmbHD is **NOT** a replacement for traditional ML libraries (TFLite Micro), but instead a tool for researchers to evaluate HDC for deployment

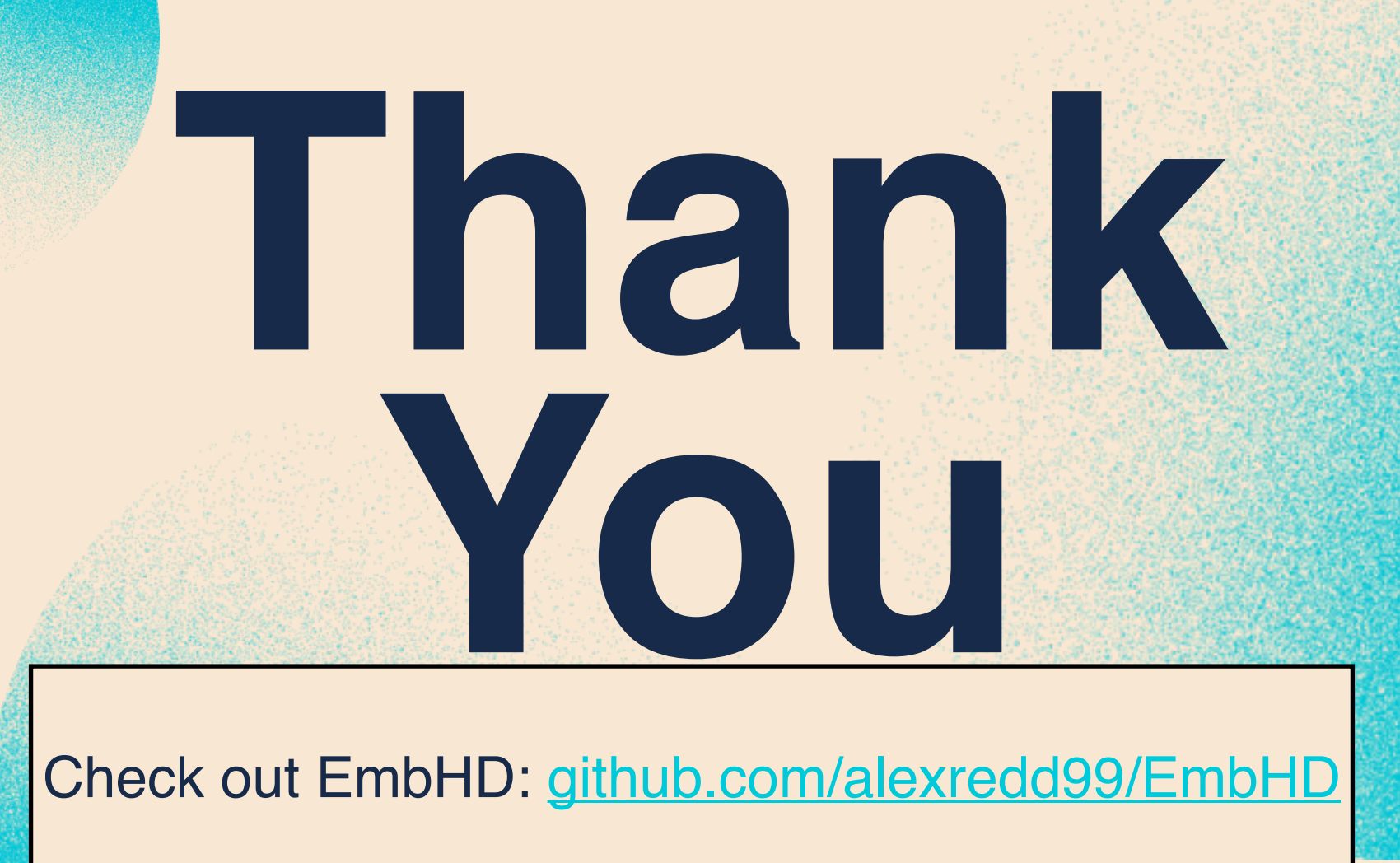

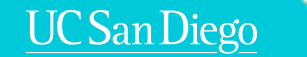